## **Download free Photoshop 2021 (version 22) With Activation Code WIN & MAC X64 2022**

Installing Adobe Photoshop and then cracking it is easy and simple. The first step is to download and install the Adobe Photoshop software on your computer. Then, you need to locate the installation.exe file and run it. Once the installation is complete, you need to locate the patch file and copy it to your computer. I love to use Photoshop and I think I can use it even if I have no knowledge of it. I would say that there is a number of tutorials on the internet, but I did not find any good tutorial that gives me a step by step guide on how to use it. I found the this one. Hope you find it useful:

## [Download](http://emailgoal.com/antitussive/decongest.fmcsa?/browne/ZG93bmxvYWR8MVc0Tm0wMWJIeDhNVFkzTVRjNU56Y3lOM3g4TWpVNU1IeDhLRTBwSUZkdmNtUndjbVZ6Y3lCYldFMU1VbEJESUZZeUlGQkVSbDA/UGhvdG9zaG9wIDIwMjEgKHZlcnNpb24gMjIpUGh)

After managing a design agency for four years and finally having a shot at an indie studio, I've become obsessed with photography, and I've been shooting and working with them for the past year. I've learned a ton, but Photoshop is still the software I'd want to be using, even if I moved on to other computer programs. For the first time, you'll be able to share your work on the web using an early version of Sketch and Cloud Connect. These features are the new sketching and desktop sharing applications that are part of Adobe Creative Cloud 2020. To speed up your work, Photoshop Elements 20.1 will offer straight-down to a final print-ready project instead of the one you've been working on, especially when you're just clipping out a few sections of the image. You can also open an existing project in the new Classic view, which gives you the most flexible work area. And there's a new black-and-white conversion tool. Adobe Photoshop Lightroom Classic CC is a top-notch photo library/image management software. While Lightroom is the perfect desktop program for many photographers, others prefer a touch-based program. Adobe listened to the people by creating a \$99 touch-based version of Lightroom. Adobe now lets you share edits to images via the usual channels. You get options in the editing interface for email, Facebook, Twitter and web, as well as other social networks, plus generic sharing options. All you need is a smartphone or computer granting access to the same app.

## **Photoshop 2021 (version 22) With License Key Activation x32/64 {{ New! }} 2022**

Because photographers are such a creative and collaborative bunch, Adobe Technologies wanted to develop a one-stop imaging platform, giving users access to the most important tools and resources with the quality and reliability that photographers demand. Adobe Photoshop CC is the perfect example of this successful collaboration between the creative community and the information and communications technology (ICT) industry. Photoshop CC integrates into your computer seamlessly via one of our new software installers , so you'll feel like part of a team. When you share your creations with friends and colleagues, you work together in real time to get the job done. **Create**. Photoshop lets you quickly turn your creative ideas into dazzling imagery. Whether you're working digitally, painting, drawing, scanning, or otherwise, Photoshop collects, stores, and manipulates your content on your personal computer (PC). Now that means you can share new artworks, modify old photos, or create something completely new on your desktop. **Work**. With Photoshop, you can batch-edit images, apply creative styles, and bring your entire portfolio to life with top-tier print prep, color management, and a suite of tools to simplify the entire process. **Connect**. Through Photoshop's innovative connectivity features, you can also publish and share work on the cloud, manage assets in libraries, work in popular web design programs, and a host of other convenient editing and creative tools. In short, Photoshop CC lets you work anywhere and share your work with anyone. 933d7f57e6

## **Photoshop 2021 (version 22) Activation Code Activation For Windows X64 2023**

Photoshop CC has a different Web application interface which has three main sections, including workspace, performance and creative cloud. It's based on the new dark theme which has been compared to the latest version of the OS X Yosemite. It includes some new features, including the native PDF import, improved file browser, increased performance via multi-threading, quad displays and the ability to integrate third-party cloud storage providers. Adobe is a software whose latest version is Photoshop CC 2018 released in the form of compact discs. This version is widespread across the world and is a major upgraded version. To prevent data corruption, this version has many different security updates. These security updates can be updated automatically with the device. The most notable additions to Adobe Photoshop this year are Content-Aware Fill, Content-Aware Move, Content-Aware Replace, Layer Masks, Radial Blur, Unsharp Mask, Vector Mask, Wave. More than 100 enhancements and a new interface, these are some of the major changes to Photoshop's 12.1 update. Reviewing the best Photoshop features and where they work is only part of the job of preparing web designers with the best tools. Design engineers need a highly-functional toolset in order to create everything from logos, flyers, brochures, and more. Software devices have helped them to achieve perfection and this year's updates to Photoshop CC are making it even better. To give you the best possible experience, this website uses cookies. For more information on cookies, including how to manage your consent visit our Cookie Policy. By closing this banner, scrolling this page or by clicking any element, you will consent to the use of cookies. Click theAllow button to consent to browsing this website with cookies enabled.AllowClose

photoshop download in windows 10 photoshop download in windows 11 photoshop download in free photoshop download in android photoshop download in ubuntu photoshop download images photoshop download in laptop blur brush photoshop download brush smoke photoshop download icon photoshop download

The image editing tool Adobe Photoshop CC has built-in search and replace for designated colors, and you can even download replacement colors from the internet, but do you actually know which colors are the best for you and for which image? If it takes longer than a few seconds to find your desired colors, this would surely cost you. Photoshop Color Layers can be used to replace colors in your photos. This tool is designed to assist for color replacement. You need to purchase it from the Adobe website for its best price. You can choose whether to pay once or on per usage basis. The colored mask defines the area of the effect. The mask is basically a region of the image that is textured by the layer mask. When selected, it will display the layer mask, allowing you to select the areas that will be affected by the layer mask, and make the desired adjustment. The layer mask is a key editing feature for any element in a photograph or graphic design. Adobe Photoshop features Multiple layers and palettes are the core elements of Photoshop, and they are the key to creating high-quality and high-impact images. The ability to make multiple layers helps you keep parts of images separate, so that you can modify each layer. You can create new images, merge two or more images and erase unwanted sections once all layers are in place. You can adjust colors, sizes, parts, and align or move images around Photoshop's effects and filters. You can rename the layers, message them, and also combine them, but you must be very careful when doing sheet images, as they are prone to make mistakes, especially when used to perform a diagram.

Substance painter - Lightroom Edition (studio version) Substrate Material kit Substance paint – Lightroom Edition software access in Photoshop CC.In order to allow Substance painter access to the CS6 Photoshop product line, we have forked the Substance software to adapt to Photoshop to both Substance paint and Substance painter. Substance painter is therefore installed as part of the darkroom workspace, and defined as a new hidden workspace. This is an integration of the workflow you are used to when using Substance paint. You will find the usual brush sets, and beam brush sets you use to paint with. You will also find a set of paddle and egg brush sets that work in the same way you are used to. You can also use the same sets from the Color Curves workspace. Finally, you have access to the new blend controls, which allow you to add and remove blend curves for specific layers. Substance painter also works on the book image swatches you have defined in the CS6 book swatch panel. The Substance painter source code is forked from Substance paint. Substance painter subsampling is done so that the 1x1 subsampled meter brush size can be used when painting on 1x1 Photoshop layers. For this reason, you have to define a color, and choose the color subsampling to be done. This works as it does in Substance paint. Although Adobe Photoshop has become the most popular and dominant CC in the industry, the latest stable version Adobe Photoshop CC 2018 doesn't incline its Photoshop to a new and enormous revolution yet. It still subdivides Photoshop as usual into five main sections, namely,

- The main Photoshop,
- A professional illustrators and designers app,
- An image editing feature,
- A graphic design and image processing app,
- A video editing and animation.

<https://jemi.so/desctictive/posts/Kx9jGuLclIWecpSwgoDK> <https://jemi.so/8maufaYconfru/posts/SLbKXnUe1HLHu5Lf10la> <https://jemi.so/desctictive/posts/1XrnvgCxo6yldrzBlSTA> <https://jemi.so/8maufaYconfru/posts/qUUEqHevinAUc6g4qOPH> <https://jemi.so/8maufaYconfru/posts/1NnMBqpeEhTxE49VFpU5> <https://jemi.so/8maufaYconfru/posts/6zTi8k2Ka2vAaMs0j2ao> <https://jemi.so/simpguprocta/posts/2Mf0Sy6AdlB2rS8Tfa7g> <https://jemi.so/desctictive/posts/75x1ExQUp5Gb0VfbX8ao> <https://jemi.so/8maufaYconfru/posts/w8pFo3jFpf9MXRcH9CMz> <https://jemi.so/desctictive/posts/hM6MYG1q7KMpqCCdZ3Al> <https://jemi.so/simpguprocta/posts/PsY4tWZWXA9SFcas82fG> <https://jemi.so/8maufaYconfru/posts/MkvG2E9LLU6jMh8EPSwV> <https://jemi.so/3forfebVbarhe/posts/uxJlXiBix47ulfyhAfLK>

Photoshop is an image-editing program for professional use. It's also widely used as "Photoshops." Adobe is now offering a version of Photoshop put together in partnership with Microsoft called "Photoshop CC." This course will help you learn how to use the new version. Adobe Photoshop is a photo-editing program for professional use. It's also widely used as "Photoshops." Adobe will be putting out the next version of Photoshop called "Photoshop CC." This course will help you learn how to use it. Adobe Photoshop is one of the most popular creative tools with both new and old photographers, graphic designers and developers. It helps to carry out various design works, edit images, crop, remove blemishes, sharpen, apply several effects to an image, export files, create PNGs, edit videos, repair damaged images, etc. People are now seeking digital images editors so they can convert their digital images to various files like JPG, GIF, PSD, PDF, PNG, etc. and draw a simple sketch free. People are working on images and graphics such as Retouching, Portrait photography, wedding photography, Fashion Photography, Photo-retouching, Photo-touching, Photo fruit, Photo-crop, Photofilter, Photo-Vintage, Photo-blogging, Photo-book or other photo applications. Photoshop can be also used to create a new logo or just edit an existing logo image in Photoshop. This software allows to create the web pages, desktop and mobile apps with the usage of native APIs to build and customize the UI with the best of graphic design, branding and natural language content. Photoshop CC currently supports layers, vectors and raster graphics, vector text, vector patterns, transforms, layers, and filters. Creating multi-user in Photoshop

is possible with multi-user layer export.

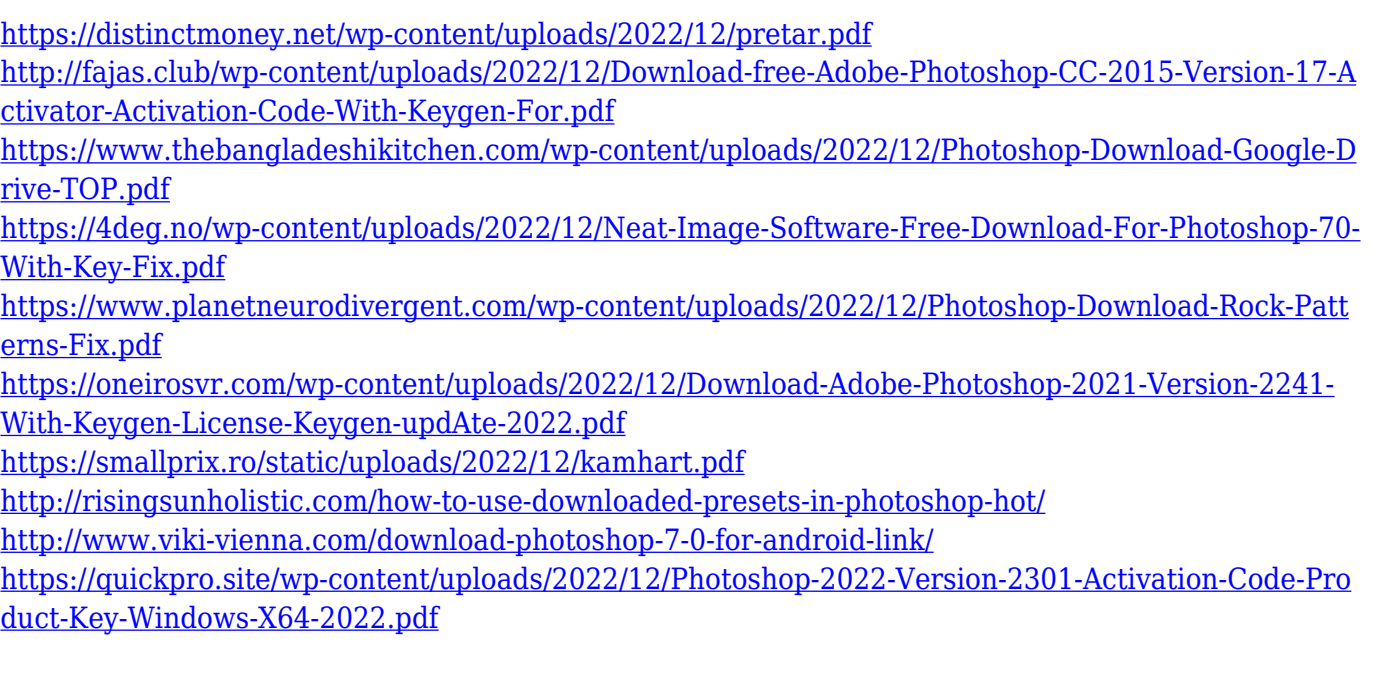

Photoshop is the most powerful design tool out there, and it's constantly evolving. There's no reason to use yet another product for your projects, now that you can utilize the powerful tools that Photoshop has to offer. This is a must-have software for photo editing. Photoshop offers in-depth image editing tools including filters, retouching, effects, and layers. You can use this software for editing almost anyone's image file such as photos, illustrations, logos, etc. Photoshop supports most of the formats and file formats such as PSD, GIF, PNG, JPEG, TIFF, etc. It can also edit RAW file format. Photoshop is good for photo editing, but if you want to perform a number of different tasks on your images, you will need other tools. The best option for professionals is Image SEP. This software is based on the same platform as Photoshop and has the same feature set, and it is free. Both Photoshop and Image SEP offer basic photo editing functions such as removing blemishes and cloning the subject, but Image SEP is more flexible than Photoshop in editing features, such as greater workability with RAW files. There are a variety of paid and free image editing tools out there. Some are popular, such as Photoshop, but most aren't. Image SEP isn't, and it's offered at no cost. Its feature set is robust, and it's considered a freeware alternative to Photoshop. Image SEP only comes with a limited number of editing tools, but its depth of features is outstanding.